## ; **Corrogé du baccalauréat Métropole 20 mars 2023** <

## **Sujet 1**

# **ÉPREUVE D'ENSEIGNEMENT DE SPÉCIALITÉ**

#### **EXERCICE 1 5 points**

Un technicien contrôle les machines équipant une grande entreprise. Toutes ces machines sont identiques.

On sait que :

- 20 % des machines sont sous garantie;
- 0,2 % des machines sont à la fois défectueuses et sous garantie;
- 8,2 % des machines sont défectueuses.

Le technicien teste une machine au hasard. On considère les évènements suivants :

- *G* : « la machine est sous garantie »;
- *D* : « la machine est défectueuse »;
- *G* et *D* désignent respectivement les évènements contraires de *G* et *D*.
- **1.** La probabilité *p<sup>G</sup>* (*D*) de l'évènement *D* sachant que *G* est réalisé est égale à :

**a.** 0,002 **b.** 0,01 **c.** 0,024 **d.** 0,2

20 % des machines sont sous garantie donc *p*(*G*) = 0,2. 0,2 % des machines sont à la fois défectueuses et sous garantie donc *p*(*G* ∩*D*) = 0,002.  $p_G(D) = \frac{p(G \cap D)}{p(G)}$  $\frac{p(G)}{p(G)}$ 0,002  $\frac{1}{0.2}$  = 0,01 **Réponse b.** 

**2.** La probabilité  $p\left(\overline{G}\cap D\right)$  est égale à :

**a.** 0,01 b. 0,08 **c.** 0,1 **d.** 0,21

8,2 % des machines sont défectueuses donc  $p(D) = 0.082$ . D'après la formule des probabilités totales :  $p(D) = p(G \cap D) + p\left(\overline{G} \cap D\right)$ . Donc :  $p(\overline{G} \cap D) = p(D) - p(G \cap D) = 0,082 - 0,002 = 0,08$  **Réponse b.** 

**3.** La machine est défectueuse. La probabilité qu'elle soit sous garantie est environ égale, à 10−<sup>3</sup> près, à :

**a.** 0,01 **b.** 0,024 **c.** 0,082 **d.** 0,1

On cherche : 
$$
p_D(G) = \frac{p(G \cap D)}{p(D)} = \frac{0,002}{0,082} \approx 0,024
$$
 **References b.**

Pour les questions 4 et 5, on choisit au hasard et de façon indépendante *n* machines de l'entreprise, où *n* désigne un entier naturel non nul.

On assimile ce choix à un tirage avec remise, et on désigne par *X* la variable aléatoire qui associe à chaque lot de *n* machines le nombre de machines défectueuses dans ce lot.

On admet que *X* suit la loi binomiale de paramètres *n* et *p* = 0,082.

**4.** Dans cette question, on prend  $n = 50$ .

La valeur de la probabilité *p*(*X* > 2), arrondie au millième, est de :

**a.** 0,136 **b.** 0,789 **c.** 0,864 d. 0,924

$$
\| p(X > 2) = 1 - p(X \leq 2) \approx 1 - 0.2114 \approx 0.789
$$
 **References b.**

**5.** On considère un entier *n* pour lequel la probabilité que toutes les machines d'un lot de taille *n* fonctionnent correctement est supérieure à 0,4.

La plus grande valeur possible pour *n* est égale à :

**a.** 5 **b.** 6 **c.** 10 d. 11

Si toutes les machines fonctionnent, le nombre de machines défectueuses est 0; donc on cherche le plus grand *n* tel que  $p(X = 0) > 0.4$ .  $\left(10\right)$ 

$$
p(X = 0) = \binom{10}{0} \times 0.082^{0} \times (1 - 0.082)^{n} = 0.918^{n}
$$
  
\n
$$
p(X = 0) > 0.4 \iff 0.918^{n} > 0.4 \iff \ln(0.918^{n}) > \ln(0.4)
$$
  
\n
$$
\iff n \times \ln(0.918) > \ln(0.4) \iff n < \frac{\ln(0.4)}{\ln(0.918)}
$$
  
\n
$$
\frac{\ln(0.4)}{\ln(0.918)} \approx 10.71
$$
 done le plus grand entier *n* inférieur à  $\frac{\ln(0.4)}{\ln(0.918)}$  est 10. **Réponse c.**

#### **EXERCICE 2** 5 points

On considère la fonction *f* définie sur  $]0$  ;  $+\infty[$  par  $f(x) = x^2 - 8\ln(x)$ , où ln désigne la fonction logarithme népérien.

On admet que *f* est dérivable sur ]0 ; +∞[, on note *f* ′ sa fonction dérivée.

**1.** On détermine  $\lim_{x\to 0} f(x)$ .  $\lim_{x\to 0} x^2 = 0$ lim*x*→0 *x*>0 ln(*x*) =  $-\infty$  $\mathbf{I}$  $\mathcal{L}$  $\left\{\begin{array}{c}\text{donc}\lim_{x\to 0} \\ x\geq 0\end{array}\right.$ *x*<sup>2</sup> − 8ln(*x*) = +∞ et donc lim  $f(x) = +\infty$ 

**2.** On admet que, pour tout *x* > 0,  $f(x) = x^2 \left(1 - 8 \frac{\ln(x)}{x^2}\right)$ *x* 2 ¶ .  $ln(x)$ 

$$
\lim_{x \to +\infty} \frac{\ln(x)}{1-x} = 0
$$
\n
$$
\lim_{x \to +\infty} \frac{1}{x} = 0
$$
\n
$$
\lim_{x \to +\infty} \left(1 - \frac{\ln(x)}{x^2}\right) = 1
$$
\n
$$
\lim_{x \to +\infty} \left(1 - \frac{\ln(x)}{x^2}\right) = 1
$$
\n
$$
\lim_{x \to +\infty} x^2 = +\infty
$$
\n
$$
\lim_{x \to +\infty} x^2 = +\infty
$$
\n
$$
\lim_{x \to +\infty} x^2 \left(1 - \frac{\ln(x)}{x^2}\right) = +\infty
$$

3. Calculate a derivative sur 
$$
|0; +\infty|
$$
:  

$$
f'(x) = 2x - 8 \times \frac{1}{x} = \frac{2x^2 - 8}{x} = \frac{2(x^2 - 4)}{x} = \frac{2(x - 2)(x + 2)}{x}
$$

**4.** Pour étudier les variations de  $f$  sur  $]0; +\infty[$ , on cherche le signe de  $f'(x)$ .

| $\boldsymbol{\mathcal{X}}$ | 0 | 2 | $+\infty$ |
|----------------------------|---|---|-----------|
| $x - 2$                    |   |   |           |
| $x + 2$                    |   |   |           |
| $\boldsymbol{\mathcal{X}}$ | 0 |   |           |
| f'(x)                      |   |   |           |

*f* (2) = 4−8ln(2) On en déduit le tableau des variations de la fonction *f* sur ]0 ; +∞[.

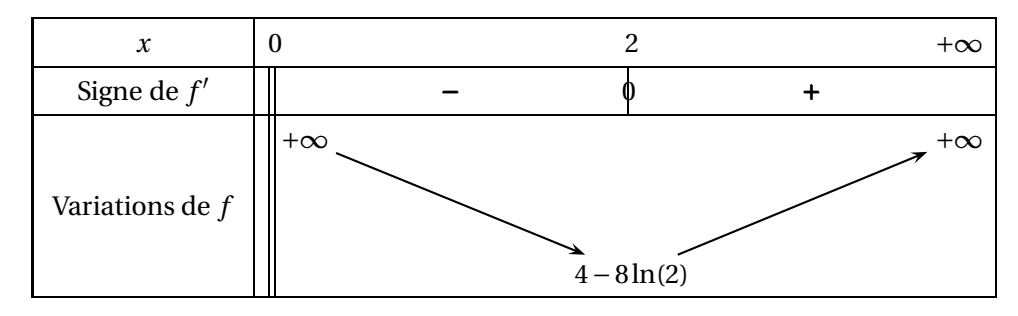

**5.** 4−8ln(2) ≈ −1,55 < 0 donc on complète le tableau de variations.

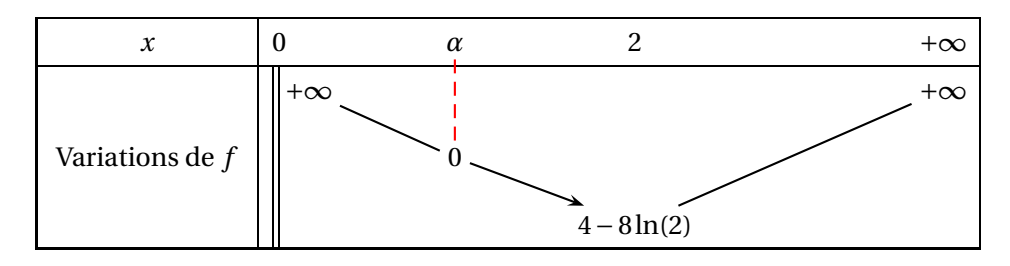

La fonction *f* est dérivable sur  $|0; +\infty|$  donc continue sur cet intervalle, donc continue sur ]0 ; 2[. Sur l'intervalle ]0 ; 2[, la fonction *f* est continue et strictement décroissante; elle passe d'une valeur positive à une valeur négative donc, d'après le corollaire du théorème des valeurs intermédiaires, l'équation *f* (*x*) = 0 admet une solution unique dans ]0 ; 2[. On l'appelle *α*.

**6.** On admet que, sur l'intervalle  $[2; +\infty]$ , l'équation  $f(x) = 0$  admet une solution unique β. On complète le tableau de variations de *f* et on en déduit le signe de *f* sur  $]0; +\infty[$ .

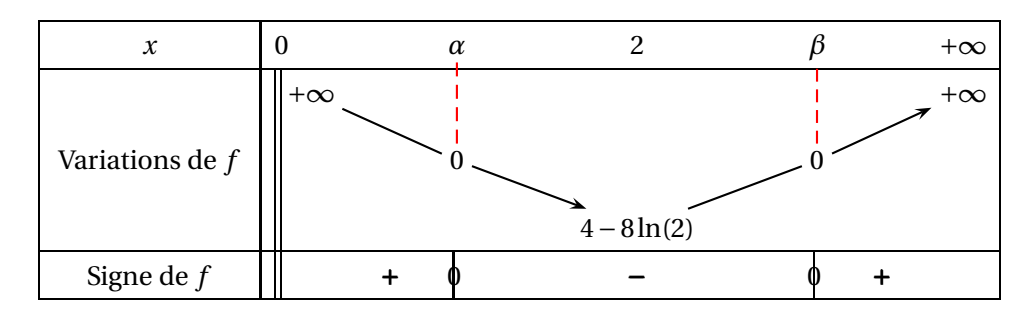

**7.** Pour tout réel *k*, on considère la fonction *g<sup>k</sup>* définie sur ]0 ; +∞[ par : *gk*(*x*) = *x* <sup>2</sup> <sup>−</sup> 8ln(*x*) <sup>+</sup> *<sup>k</sup>* ; donc  $g_k(x) = f(x) + k$ .

La fonction  $g_k$  a donc les mêmes variations que  $f$  et elle a donc pour minimum sur  $]0, +\infty[$  le nombre 4−8ln(2)+*k*. Pour que *g<sup>k</sup>* soit positive ou nulle, il faut que ce minimum soit positif ou nul, donc 4−8ln(2)+*<sup>k</sup>* > 0 soit *<sup>k</sup>* > 8ln(2)−4.

Donc 8ln(2)−4 est la plus petite valeur de *<sup>k</sup>* telle que *<sup>g</sup><sup>k</sup>* > 0 sur ]0 ; +∞[.

## **EXERCICE 3 5 points**

Une entreprise a créé une Foire Aux Questions (« FAQ ») sur son site internet. On étudie le nombre de questions qui y sont posées chaque mois.

## **Partie A : Première modélisation**

Dans cette partie, on admet que, chaque mois :

- 90 % des questions déjà posées le mois précédent sont conservées sur la FAQ;
- 130 nouvelles questions sont ajoutées à la FAQ.

Au cours du premier mois, 300 questions ont été posées.

Pour estimer le nombre de questions, en centaines, présentes sur la FAQ le *n*-ième mois, on modélise la situation ci-dessus à l'aide de la suite  $(u_n)$  définie par :  $u_1 = 3$  et, pour tout entier naturel  $n \ge 1$ ,  $u_{n+1} = 0.9u_n + 1.3$ .

- **1.**  $u_2 = 0.9 \times u_1 + 1.3 = 0.9 \times 3 + 1.3 = 4$  et  $u_3 = 0.9 \times u_2 + 1.3 = 0.9 \times 4 + 1.3 = 4.9$ 
	- On peut estimer à 400 le nombre de questions le 2<sup>e</sup> mois, et à 490 le 3<sup>e</sup> mois.
- **2.** On va montrer par récurrence la propriété  $u_n = 13 \frac{100}{9}$  $\frac{60}{9}$  × 0,9<sup>*n*</sup> pour tout *n*  $\geqslant$  1.
	- **Initialisation**

Pour *n* = 1, on a *u*<sub>1</sub> = 3 et 13 -  $\frac{100}{9}$  $\frac{00}{9} \times 0.9^1 = 13 - \frac{90}{9}$  $\frac{1}{9}$  = 3. La propriété est vérifiée au rang 1.

• **Hérédité**

On suppose la propriété vraie au rang *n* avec *n* ≥ 1; autrement dit *u*<sub>*n*</sub> = 13 −  $\frac{100}{9}$  $\frac{60}{9} \times 0.9^n$ ; c'est l'hypothèse de récurrence.

$$
u_{n+1} = 0.9u_n + 1.3 = 0.9\left(13 - \frac{100}{9} \times 0.9^n\right) + 1.3 = 0.9 \times 13 - \frac{100}{9} \times 0.9^{n+1} + 0.1 \times 13
$$

$$
= 13 - \frac{100}{9} \times 0.9^{n+1}
$$

Donc la propriété est vraie au rang *n* +1.

• **Conclusion**

La propriété est vraie au rang 1 et elle est héréditaire pour tout  $n \geq 1$ ; d'après le principe de récurrence, elle est vraie pour tout  $n \geq 1$ .

Donc pour tout *n* ≥ 1, on a : 
$$
u_n = 13 - \frac{100}{9} \times 0.9^n
$$
.

**3.** Pour tout  $n \ge 1$ , on a:

$$
u_{n+1} - u_n = \left(13 - \frac{100}{9} \times 0.9^{n+1}\right) - \left(13 - \frac{100}{9} \times 0.9^n\right) = 13 - \frac{100}{9} \times 0.9^{n+1} - 13 + \frac{100}{9} \times 0.9^n
$$
  
=  $\frac{100}{9} \times 0.9^n (1 - 0.9) = \frac{100}{9} \times 0.9^n \times 0.1 > 0$ 

donc la suite  $(u_n)_{n \in \mathbb{N}*}$  est croissante.

**4.** On considère le programme ci-contre, écrit en langage Python.

Ce programme renvoie la plus petite valeur *n* telle que  $u_n > p$ ; donc seuil(8.5) renvoie la plus petite valeur *n* telle que  $u_n > 8.5$ . On résout cette inéquation.

$$
u_n > 8,5 \iff 13 - \frac{100}{9} \times 0.9^n > 8,5 \iff 4,5 > \frac{100}{9} \times 0.9^n
$$
  

$$
\iff \frac{4,5 \times 9}{100} > 0.9^n \iff \ln(0.405) > \ln(0.9^n)
$$
  

$$
\iff \ln(0.405) > n \times \ln(0.9) \iff \frac{\ln(0.405)}{\ln(0.9)} < n
$$

def seuil(p) :  $n=1$  $u=3$ while  $u \leq p$ :  $n=n+1$ u=0.9\*u+1.3 return n

 $\frac{\ln(0,405)}{\ln(0,9)}$  ≈ 8,6 donc la valeur renvoyée par seui1(8.5) est 9.

## **Partie B : Une autre modélisation**

Dans cette partie, on considère une seconde modélisation à l'aide d'une nouvelle suite (*vn*) définie pour tout entier naturel  $n \geq 1$  par :  $v_n = 9 - 6 \times e^{-0.19 \times (n-1)}$ .

Le terme *v<sup>n</sup>* est une estimation du nombre de questions, en centaines, présentes le *n*-ième mois sur la FAQ.

**1.**  $v_1 = 9 - 6e^0 = 3$  et  $v_2 = 9 - 6e^{-0.19} \approx 4.04$ 

**2.** On résout l'inéquation  $v_n > 8.5$ .

 $v_n > 8.5 \iff 9 - 6 \times e^{-0.19 \times (n-1)} > 8.5 \iff 0.5 > 6 \times e^{-0.19 \times (n-1)}$ 

$$
\iff \frac{0.5}{6} > e^{-0.19 \times (n-1)}
$$
 et par croissance de la fonction logarithme népérien  
\n
$$
\iff \ln\left(\frac{0.5}{6}\right) > -0.19 \times (n-1) \iff -\frac{\ln\left(\frac{0.5}{6}\right)}{0.19} < n-1 \iff n > 1 - \frac{\ln\left(\frac{0.5}{6}\right)}{0.19}
$$
  
\nOr 
$$
-\frac{\ln\left(\frac{0.5}{6}\right)}{0.19} \approx -13.08
$$
 et 1 + 13.08 = 14.08 donc la plus petites valeur telle que  $v_n > 8.5$  est  $n = 15$ .

#### **Partie C : Comparaison des deux modèles**

- **1.** L'entreprise considère qu'elle doit modifier la présentation de son site lorsque plus de 850 questions sont présentes sur la FAQ.
	- Selon le 1er modèle, il y a plus de 850 questions sur la FAQ quand *u<sup>n</sup>* > 8,5, c'est-à-dire le 9 <sup>e</sup> mois.
	- Selon le 2<sup>e</sup> modèle, il y a plus de 850 questions sur la FAQ quand *v<sup>n</sup>* > 8,5, c'est-à-dire le 15<sup>e</sup> mois.

C'est la première modélisation qui conduit à procéder le plus tôt à cette modification.

- **2.** Pour savoir pour quelle modélisation il y a le plus grand nombre de questions sur la FAQ à long terme, on cherche les limites des suites  $(u_n)$  et  $(v_n)$ .
	- $u_n = 13 \frac{100}{9}$  $\frac{60}{9} \times 0.9^{n}$

<sup>−</sup><sup>1</sup> <sup>&</sup>lt; 0,9 <sup>&</sup>lt; 1 donc lim *<sup>n</sup>*→+∞ 0,9*<sup>n</sup>* <sup>=</sup> 0 donc lim *<sup>n</sup>*→+∞ *u<sup>n</sup>* = 13.

À long terme il y aura 1 300 questions pour la 1<sup>e</sup> modélisation..

• 
$$
v_n = 9 - 6 \times e^{-0.19 \times (n-1)}
$$
  
\n
$$
\lim_{n \to +\infty} -0.19 \times (n-1) = -\infty \text{ et } \lim_{X \to -\infty} e^X = 0 \text{ donc } \lim_{n \to +\infty} e^{-0.19 \times (n-1)} = 0; \text{ on en déduit que}
$$
\n
$$
\lim_{n \to +\infty} v_n = 9.
$$

À long terme il y aura 900 questions pour la 2<sup>e</sup> modélisation..

C'est donc pour la 1re modélisation qu'il y aura le plus de questions à long terme.

On considère le cube ABCDEFCH d'arête 1. On appelle I le point d'intersection du plan (GBD) avec la droite (EC).

L'espace est rapporté au repère orthonormé  $(A; \overrightarrow{AB}, \overrightarrow{AD}, \overrightarrow{AE})$ .

1. On a: 
$$
E\begin{pmatrix}0\\0\\1\end{pmatrix}
$$
,  $C\begin{pmatrix}1\\1\\0\end{pmatrix}$  et  $G\begin{pmatrix}1\\1\\1\end{pmatrix}$ .

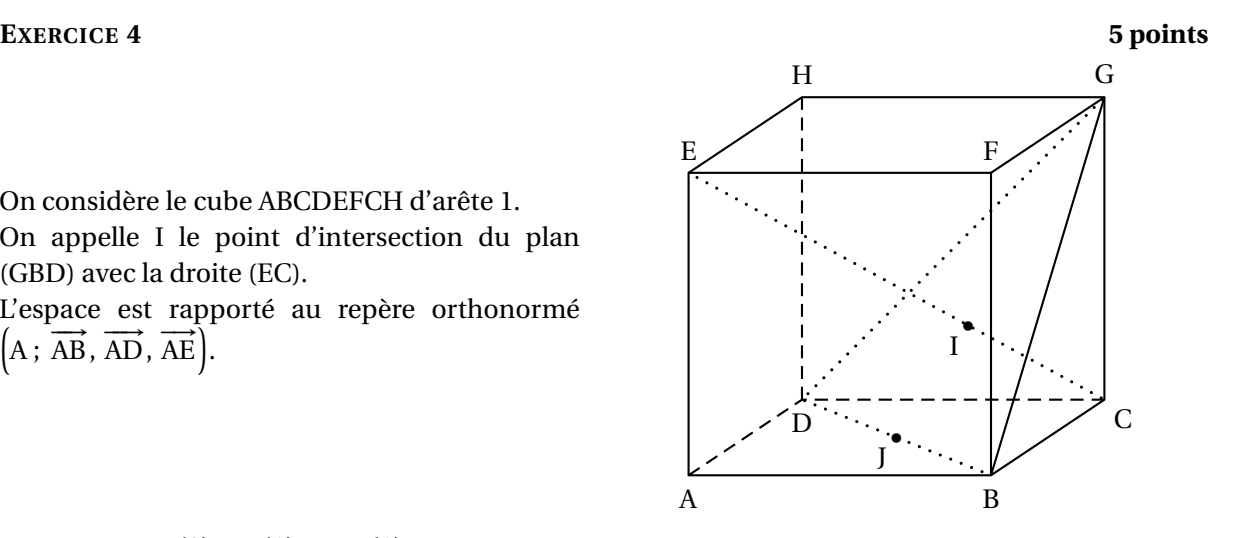

**2.** La droite (EC) a pour vecteur directeur  $\overrightarrow{EC}$  $\sqrt{ }$  $\mathsf{I}$  $1-0$  $1-0$ 0−1 Ι soit  $\sqrt{ }$ L 1 1 −1  $\lambda$  $\vert \cdot$ 

Donc la droite (EC) a pour représentation paramétrique;

- $\sqrt{ }$ J  $\mathbf{I}$  $x = x_E + 1 \times t$  $y = y_E + 1 \times t$   $t \in \mathbb{R}$  $z = z_{\text{E}} + (-1) \times t$ soit  $\sqrt{ }$ J  $\mathbf{I}$ *x* = *t*  $y = t \quad t \in \mathbb{R}$ *z* = 1− *t*
- **3.** Les points G, B et D ne sont pas alignés donc (GDB) est un plan de vecteurs directeurs  $\overrightarrow{GB}$  et  $\overline{BD}$ .

$$
\overrightarrow{GB} \text{ a pour coordonnées } \begin{pmatrix} 1-1 \\ 0-1 \\ 0-1 \end{pmatrix} = \begin{pmatrix} 0 \\ -1 \\ -1 \end{pmatrix} \text{ et } \overrightarrow{BD} \text{ a pour coordonnées } \begin{pmatrix} 0-1 \\ 1-0 \\ 0-0 \end{pmatrix} = \begin{pmatrix} -1 \\ 1 \\ 0 \end{pmatrix}.
$$
  
\n
$$
\overrightarrow{EC} \cdot \overrightarrow{GB} = 1 \times 0 + 1 \times (-1) + (-1) \times (-1) = 0 - 1 + 1 = 0 \text{ donc } \overrightarrow{EC} \perp \overrightarrow{GB}
$$
  
\n
$$
\overrightarrow{EC} \cdot \overrightarrow{BD} = 1 \times (-1) + 1 \times 1 + (-1) \times 0 = -1 + 1 + 0 = 0 \text{ donc } \overrightarrow{EC} \perp \overrightarrow{BD}
$$

Le vecteur EC≀est orthogonal à deux vecteurs directeurs du plan (GDB) donc la droite (EC) est orthogonale au plan (GDB).

**4. a.** La droite (EC) est orthogonale au plan (GDB) donc tout vecteur directeur de la droite (EC) est un vecteur normal au plan (GDB), en particulier le vecteur EC de coordonnées (1 ; 1 ; −1). Donc le plan (GDB) a une équation de la forme *x* + *y* −*z* +*d* = 0 où *d* est un réel à déterminer.

Le point B appartient au plan (GDB) donc  $x_B + y_B - z_B + d = 0$ ; autrement dit : 1+0−0+*d* = 0 donc  $d = -1$ .

Le plan (GDB) a donc pour équation :  $x + y - z - 1 = 0$ .

**b.** On appelle I le point d'intersection du plan (GBD) avec la droite (EC).

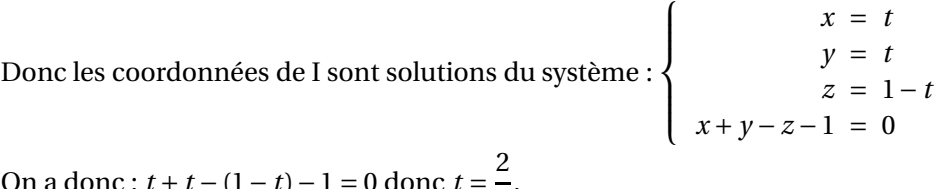

On a donc :  $t + t - (1 - t) - 1 = 0$  donc  $t = \frac{1}{3}$  $\overline{3}$ .

On en déduit les coordonnées de I :  $x_{\text{I}} = t = \frac{2}{3}$  $\frac{2}{3}$ ,  $y_I = t = \frac{2}{3}$  $\frac{2}{3}$  et  $z_1 = 1 - t = \frac{1}{3}$  $\frac{1}{3}$ , soit  $\left(\frac{2}{3}\right)$  $\frac{2}{3}$ ;  $\frac{2}{3}$  $\frac{2}{3}$ ;  $\frac{1}{3}$ 3 ¶ .

**c.** La droite (EC) est orthogonale au plan (GDB) donc la distance du point E au plan (GDB) est la longueur EI.

$$
EI^2 = \left(\frac{2}{3} - 0\right)^2 + \left(\frac{2}{3} - 0\right)^2 + \left(\frac{1}{3} - 1\right)^2 = \frac{4}{9} + \frac{4}{9} + \frac{4}{9} = \frac{12}{9}; \text{ done } EI = \sqrt{\frac{12}{9}} = \frac{\sqrt{12}}{3} = \frac{2\sqrt{3}}{3}
$$

La distance du point I au plan (GDB) est donc de  $\frac{2\sqrt{3}}{2}$  $\frac{1}{3}$ .

- **5. a.** Les côtés [BD], [DG] et [GB] du triangle BDG sont les diagonales respectives des carrés ABCD, CDHG et BCGF qui sont superposables; donc leurs diagonales ont la même longueur. Ce qui veut dire que le triangle BDG est équilatéral.
	- **b.** On appelle J le milieu du segment [BD]; donc le segment [GJ] est la médiane issue de G dans le triangle BDG. Or ce triangle est équilatéral donc [GJ] est la hauteur issue de G dans ce triangle. L'aire du triangle BDG est donc :  $\mathscr{A} = \frac{\text{BD} \times \text{GJ}}{2}$  $\frac{1}{2}$ .

$$
B\begin{pmatrix} 1\\0\\0 \end{pmatrix} \text{ et } D\begin{pmatrix} 0\\1\\0 \end{pmatrix} \text{ donc } J\begin{pmatrix} \frac{1}{2}\\ \frac{1}{2} \end{pmatrix}
$$
  

$$
GI^2 = \left(\frac{1}{2} - 1\right)^2 + \left(\frac{1}{2} - 1\right)^2 + (0 - 1)^2 = \frac{1}{4} + \frac{1}{4} + 1 = \frac{6}{4} \text{ donc } GI = \frac{\sqrt{6}}{2}
$$

[BD] est la diagonale du carré ABCD de côté 1 donc BD =  $\sqrt{2}$ . L'aire de BDG est donc :  $\mathcal{A}$  =  $\sqrt{2} \times \frac{\sqrt{6}}{2}$ 2  $\frac{1}{2}$  =  $\sqrt{12}$  $\frac{1}{4}$  $\sqrt{3}$  $\frac{1}{2}$ . **6.** Le volume du tétraèdre EGBD est :  $\frac{1}{3}$  ( $\mathscr{A} \times$  EI) =  $\frac{1}{3}$ 3  $\sqrt{3}$  $\overline{2}^{\times}$  $2\sqrt{3}$ 3 ! = 1 3